Seit SafeNet 10 sind alle Funktionen des Programms über eine moderne Weboberfläche verfügbar. (WebApp) Die noch von vielen älteren Installationen genutzten Applets werden von aktuellen Browsern nicht mehr unterstützt.

#### **Integrierter Wartungsmodus**

Ein Techniker kann im Wartungsmodus bei laufendem Server kritische Arbeiten durchführen (Datenkonvertierung, Massendatenverarbeitung, etc.), ohne Verbindungsversuche von laufenden Anlagen oder Benutzersitzungen anzunehmen. Auch der Webportal-Server hat somit keine Verbindung zum Server.

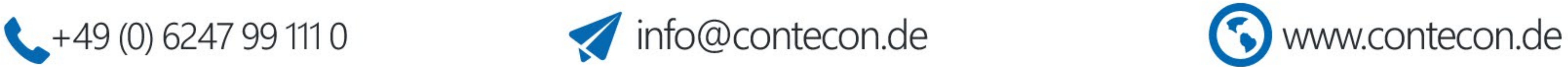

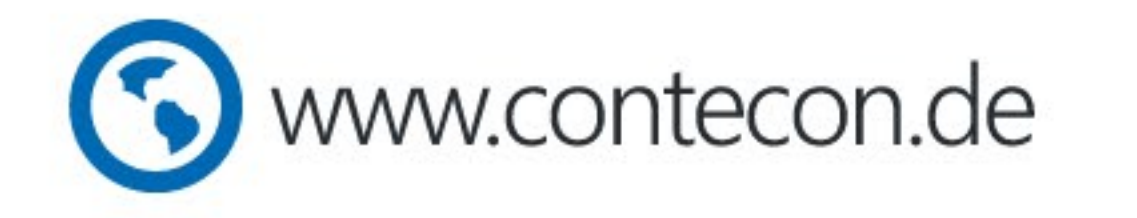

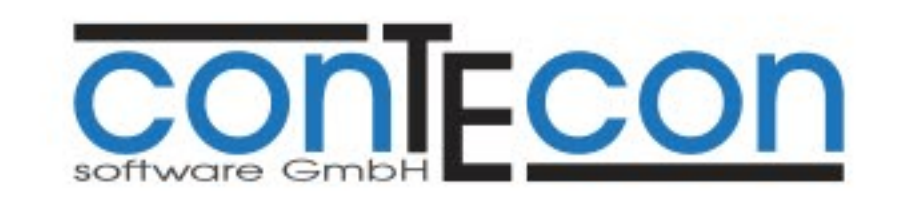

Die Möglichkeiten des technischen Monitorings, gerade bei großen Netzinstallationen, wurden stark erweitert.

# Umstieg auf SafeNet 10

### Infrastruktur

- Vorsorgevollmachtträger (im Sparkassen-Umfeld / OSPlus) können nun in SafeNet übernommen werden. Personen, die in OSPlus als Träger einer Vorsorgevollmacht eines Fachinhabers fungieren, werden nun in SafeNet übernommen und können somit, falls gewünscht, einen SB-Zugang erhalten.
- Export der wichtigsten Reports direkt im Excel-Format (xlsx)

### **Dashboard**

Alle gewünschten Informationen, Geschäftsstellen übergreifend, auf einen Blick. Das neu in SafeNet 10 eingeführte Dashboard kann individuell konfiguriert werden.

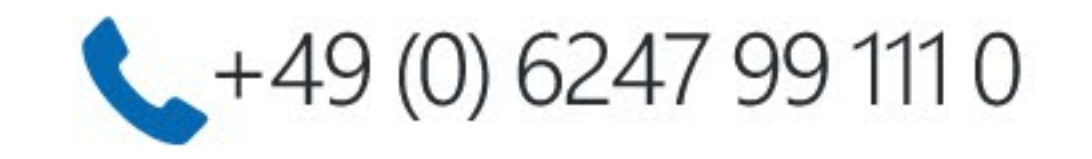

## Programmfunktionen

### Sicherheit

- Die einzelnen SafeNet-Prozesse kommunizieren über RMI miteinander. Diese Kommunikation kann jetzt durchgängig über SSL verschlüsselt werden. Hierfür existieren nun für jede Komponente ein eigener asynchroner RSA-Schlüssel in einem X.509 Zertifikat im Verzeichns /properties/SSL.
- Die Kommunikation zwischen Komponenten mit SSL-Verschlüsselung und Komponenten ohne SSL-Verschlüsselung ist nicht möglich. Dadurch können Man-in-the middle-Attacken zuverlässig verhindert werden.
- Härtung der Verschlüsselung von Benutzerpasswörtern (von SHA-1 auf SHA-512 + Salting und 5-stelligen Iterationen)
- E-Mail-Versand: Unterstützung von SSL/TLS und OAuth2
- Die Finanz Informatik wechselt nach und nach zu Java 1.8. Diese aktuelle Java-Version wird von älteren SafeNet Versionen nicht unterstützt. Ältere Java Versionen wurden bereits von Oracle abgekündigt:
	- Abkündigung Java 1.6 zum Februar 2013 (End of Public Updates)
	- Abkündigung Java 1.7 zum April 2015 (End of Public Updates)
- Akustischer Alarm (Fach / Tür) nun auch im Browser möglich (Easy Mode WebApp)
- Selbstverständlich wurde SafeNet 10 vom Sparkassen Informationszentrum gemäß OPDV geprüft.
	- Der *Prüfbericht nach OPDV-Stellungnahme Nr. 1/2015* kann jederzeit unter **[safenet@contecon.de](mailto:safenet@contecon.de)** angefordert werden.

Das vorliegende Infoblatt liefert eine kurze Übersicht, warum ein Umstieg von älteren SafeNet Versionen auf SafeNet 10.x dringend empfohlen wird. Auf diesem Blatt haben wir nur die wichtigsten Gründe aufgeführt. Sind Sie an weiteren Details interessiert finden Sie diese auf **[www.contecon.de](https://www.contecon.de)** oder schreiben Sie uns an **[safenet@contecon.de](mailto:safenet@contecon.de)**.

![](_page_0_Picture_2.jpeg)